## **Projekt Trainer:**

- 1. **E Erstelle die Klasse** Zufall mit einem Obiekt der Klasse Random. Du benötigst wieder die bekannte Methode ganzzahlGeben aber auch noch eine weitere Methode kommazahlGeben, die eine Kommazahl von -0,5 bis 0,5 zurück gibt. Damit das klappt, musst du vor deiner berechneten Zufallszahl noch ein (double) setzen.
- 2. **E** Erstelle die Klasse Mensch. Ein Mensch hat ein alter, einen namen, ein gewicht (auf eine Dezimale) und ist anfangs nicht sportlich.
	- a) Dem Konstruktor werden Werte für die ersten drei Attribute übergeben, die er dann abspeichert.
	- b) Eine Methode gewichtÄndern ändert das Gewicht um einen einzugebenden Wert. Dabei ist nur Zunahme des Gewichts erlaubt; wird ein negativer Wert übergeben, soll eine Fehlermeldung am Bildschirm erfolgen.
	- c) gewichtGeben gibt das aktuelle Gewicht zurück.
- 3. **I**Mun benötigst du eine Klasse Sportler das sind spezielle Menschen, die gerne kalorien und Sporteinheiten zählen.
	- a) Um einen Sportler anzulegen, legt man mit Hilfe der übergebenen Werte einen Menschen an und setzt die Zähler anfangs auf 0.
	- b) Ein Sportler zählt mit der Methode kalorienZählen die ihm genannten Kalorien fortlaufend mit. Die Anzahl der sporteinheiten wird dabei immer erhöht. Mit kalorienGeben gibt er die verbrauchten Kalorien zurück.
	- c) Ein Sportler kann sein Gewicht auch reduzieren.
	- d) Mit datenSchreiben erzeugt er eine Bildschirmausgabe der Form: "Otto, 78.3 kg" schreiben.
- 4. In einer Klasse Trainer benötigst du einen Sportler, einen Menschen und ein Zufallsobjekt. Initialisiere alle drei Objekte.
	- a) Eine Methode training zählt für einen übergebenen Sportler einen Kalorienverbrauch von 100 bis 1000 dazu, erhöht die Anzahl der Sporteinheiten und ändert sein Gewicht zufällig um die Kommazahl aus Aufgabe 1 ab.

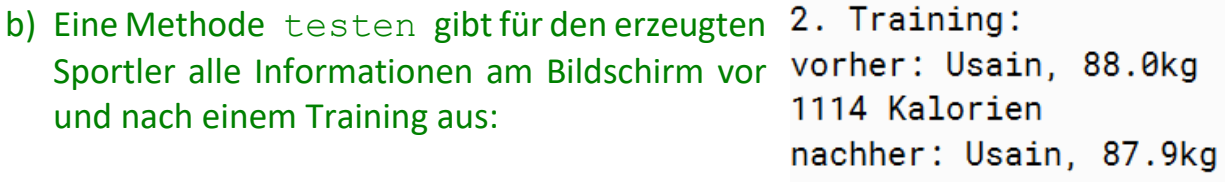

1861 Kalorien